# Cesja umowy usługi IdoSell Booking

**Imi i nazwisko: Pesel:**

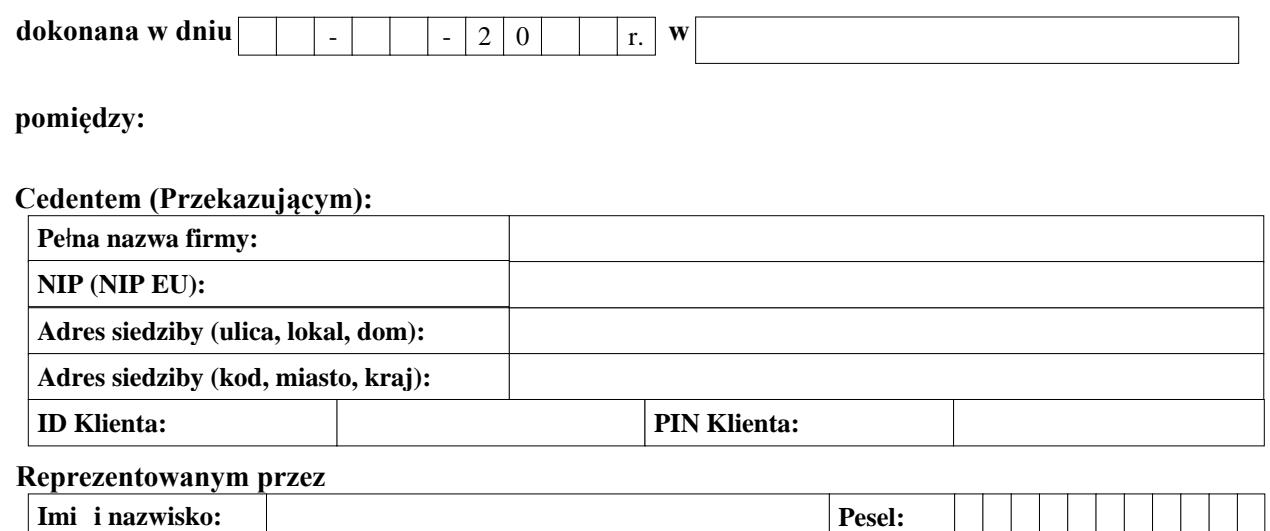

#### **a Cesjonariuszem (Przyjmującym):**

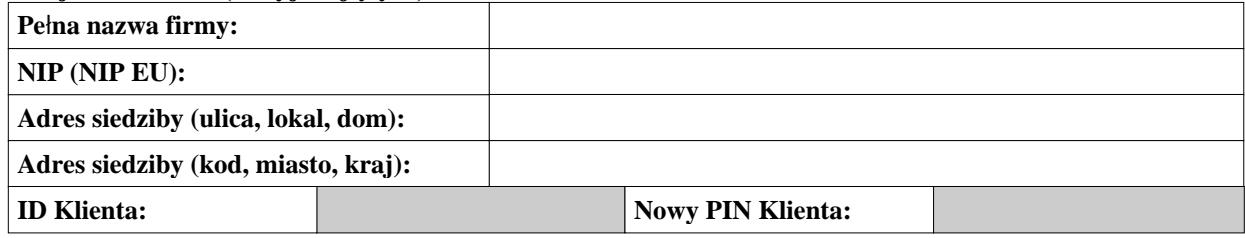

#### **Reprezentowanym przez**

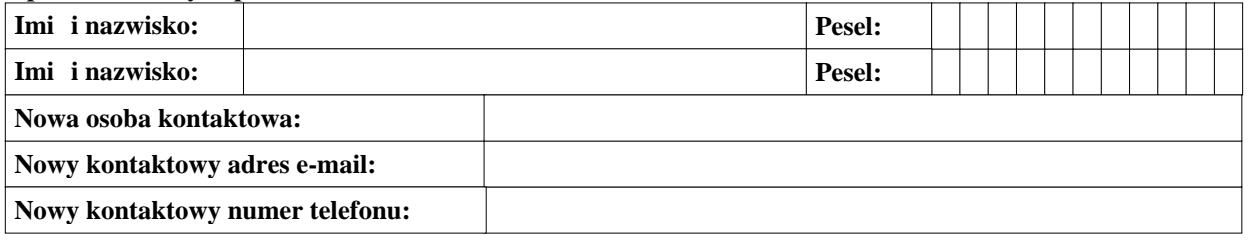

**Strony potwierdzaj wysoko**ść **salda Klienta na dzie ceji, wynosz c :**

#### **Postanowienia ogólne**

- 1. Cesja zostaje dokonana zgodnie z artykułem 9. Umowy usługi IdoSell Booking (dalej: Usługa), którąCedent zawarłz IAI Sp. z.o.o. (dalej: Operator) oraz Regulaminem usługi IdoSell Booking.
- 2. Cedent oświadcza, że jest Klientem Operatora i korzysta z Usługi oraz Panelu Administracyjnego pod wyżej wskazanym ID Klienta i z dniem podpisania niniejszej Cesji ceduje wszelkie prawa oraz obowiązki, wynikające z umowy z Operatorem, na rzecz Cesjonariusza
- 3. Cesjonariusz oświadcza, że zgadza się na na przejęcie umowy i wynikających z niej praw i obowiązków w zakresie korzystania z Usługi oraz Panelu administracyjnego działającego pod wyżej

wskazanym ID Klienta na podstawie artykułu 9 Umowy usługi IdoSell Booking zawartej z Operatorem.

- 4. Przejęcie praw i obowiązków wynikających z Umowy usługi IdoSell Booking przez Cesjonariusza od Cedenta nastąpi z chwilą wyrażenia przez Operatora zgody na jej wykonanie.
- 5. Cedent oświadcza, że na dzień dokonania Cesji nie istnieją żadne zaległości w stosunku do Operatora.

## **Postanowienia końcowe**

- 6. Wszelkie zmiany niniejszej Cesji wymagają formy pisemnej pod rygorem nieważności.
- 7. Strony obowiązuje prawo polskie. W sprawach nieuregulowanych niniejszą Cesją mają zastosowanie odpowiednie przepisy Kodeksu Cywilnego.

### **W imieniu Cedenta W imieniu Cesjonariusza**

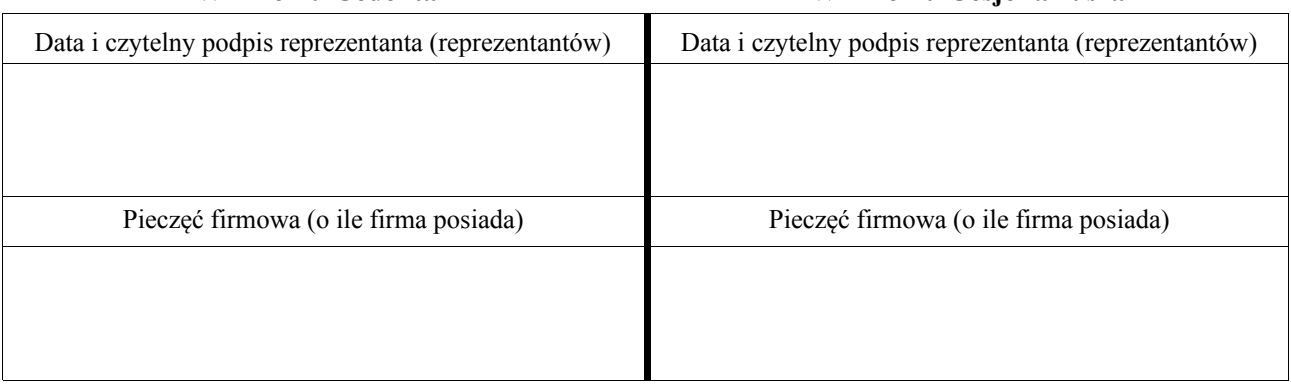

## **W imieniu IAI Sp. z.o.o.**

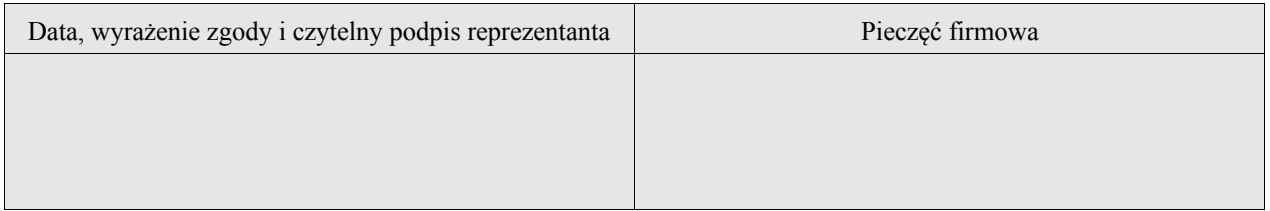

# Instrukcja wypełnienia Cesji

- **1. Prosimy nie drukować, nie podpisywać i nie przesyłać nam tej strony dokumentu, która jest instrukcją wypełnienia Cesji. Nie stanowi ona części Cesji Umowy usługi IdoSell Booking.**
- 2. Cesję powinna podpisać osoba upoważniona do reprezentacji firmy w momencie dokonywania Cesji. Jeżeli taka osoba działa na mocy upoważnienia, pełnomocnictwo musi być dołączone do Cesji. Jeżeli stroną Cesji jest:
	- działalność gospodarcza, konieczny jest podpis właściciela firmy,
	- spółka cywilna, konieczny jest podpis wszystkich wspólników,

- spółka prawa handlowego (jawna, komandytowa, z o. o., akcyjna, europejska), konieczny jest podpis zgodny z reprezentacją firmy z KRS.

- 3. Do Cesji koniecznie należy dołączyć Umowę usługi IdoSell Booking podpisaną i wypełnioną przez Cesjonariusza oraz załączyć kopię dokumentów rejestrowych Cesjonariusza. Bez tych dokumentów IAI nie podpisze i nie odeśle swojej kopii. Dokumenty rejestrowe to decyzja nadania numerów NIP i REGON oraz dla działalności gospodarczej i spółek cywilnych - decyzje o wpisie do ewidencji działalności gospodarczej, a dla pozostałych spółek - wyciąg z KRS. Proszę się również upewnić, że dołączają Państwo aktualną wersję tych dokumentów a wpisane w umowę dane odpowiadają informacjom z tych dokumentów.
- 4. Cesję możną wypełniać ręcznie lub przy użyciu programu Adobe Acrobat Reader w wersji pozwalającej na wypełnianie formularzy w formacie PDF. Prosimy upewnić się czy mają państwo zainstalowaną najnowszą wersję tego programu. Aktualną wersję zawsze można pobrać ze strony: http://get.adobe.com/reader/. Jeżeli zdecydują się Państwo na uzupełnianie Cesji ręcznie, prosimy zrobić to w sposób dający się łatwo odczytać, np. używając liter drukowanych.
- 5. Uzupełniając formularz Cesji należy uzupełnić tylko pola z białym tłem. Pola z szarym tłem (ID i PIN Cesjonariusza) wypełniane są przez IAI po otrzymaniu podpisanej Cesji. Wypełnieniu podlegają jedynie dane firmy i reprezentantów oraz pola na podpisy. Jakiekolwiek adnotacje, skreślenia czy poprawianie Cesji we własnym zakresie spowodują jej nieważność.
- 6. Cedent musi w pole ID Klienta oraz PIN wpisać numery, które znajdują się na jego Umowie usługi IdoSell Booking. Cesjonariuszowi zostaną nadane nowe numery przez IAI S.A.
- 7. Cesję można podpisać elektronicznie lub tradycyjnie. W przypadku podpisu elektronicznego, prosimy wypełnić formularz w PDF i przesłać go do nas wraz z kwalifikowanym podpisem elektronicznym.
- 8. W pole daty należy wpisać datę dokonania Cesji.
- 9. W polu dotyczącym potwierdzenia wysokości salda, prosimy wpisać wysokość salda w panelu Klienta ( **nie salda BOK**), jaka była w momencie dokonywania cesji. Obok kwoty, którą wystarczy wpisać cyframi, prosimy podać walutę.
- 10. W poszczególnych polach są ograniczenia, które nie pozwolą wpisać więcej znaków niż zostało to wcześniej zadeklarowane. Jednak limity są na tyle rozsądne, że nie powinno być z tym problemu. Jeżeli jednak będą musieli państwo wpisać więcej znaków, prosimy wydrukować niewypełnioną Cesję a następnie wypełnić ją ręcznie.
- 11. Na pierwszej stronie prosimy, aby każdy z reprezentantów Cedenta i Cesjonariusza naniósł parafkę na dole strony. Na drugiej stronie prosimy podpisać umowę i przystawić pieczątkę firmową we wskazanym miejscu. Jeżeli nie posiadają Państwo pieczątki firmowej, w polu na pieczątkę proszę wpisać "nie posiadam pieczątki firmowej" lub "nie posiadamy pieczątki firmowej". Oczywiście parafowanie pierwszej strony nie dotyczy Cesji przesyłanej w formacie PDF z podpisem elektronicznym.
- 12. Jeżeli któraś ze stron Cesji źle ją podpisze, zostanie wezwana przez IAI do uzupełnienia podpisów i IAI może postępować jak w przypadku nie przesłania Cesji.
- 13. Cesję należy przesłać listownie pod adres siedziby IAI S.A., czyli al. Piastów 30, 71-064 Szczecin (Polska) lub za pomocą komunikatu, jeżeli została podpisana elektronicznie.
- 14. W razie jakichkolwiek wątpliwości dotyczących wypełnienia umowy prosimy o kontakt. Aktualne dane kontaktowe znajdują się zawsze na stronie internetowej http://www.iai-shop.com/contact.phtml.

## **Formularz CL\8**